SIG.INVENTORY NO. 05-2387T1

.\052387\_sm\_ele\_xxx.dgn 01-JUN-2022 14:48<br>.\*052387\_sm\_ele\_xxx.<br>.jtpeterson 01-JUN-2022 14:48 jtpeterson

SID , Then press ENT on Overlap 'G', use the NEXT key to select Use Up/Dn/Left/Right keys to position cursor

END OVERLAP PROGRAMMING

ELEC<sup>'</sup>

OVERLAP G

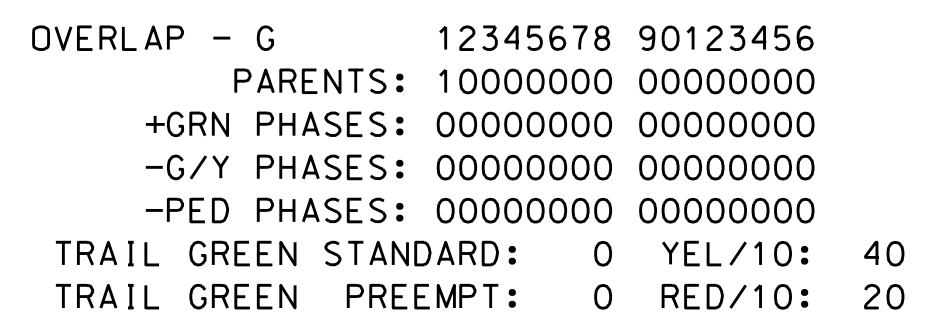

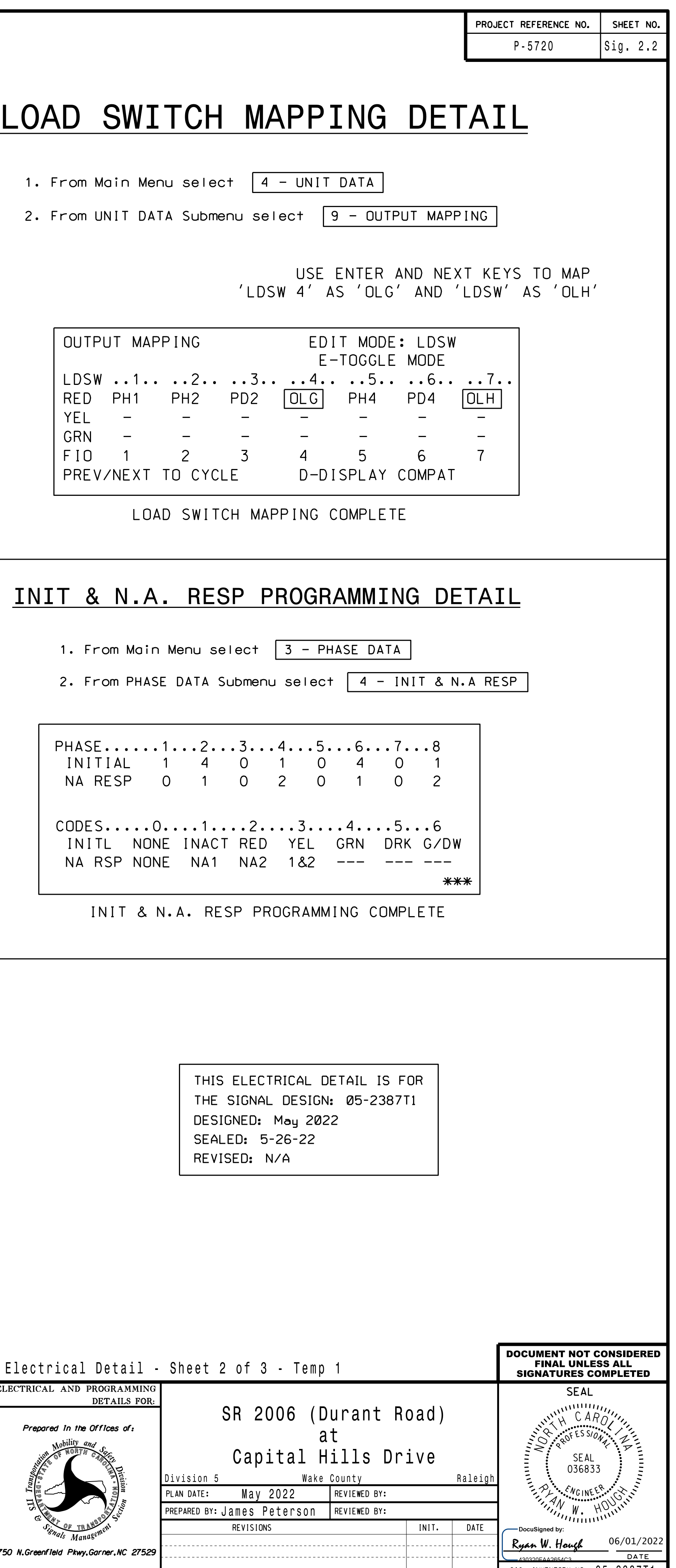

## OVERLAP H

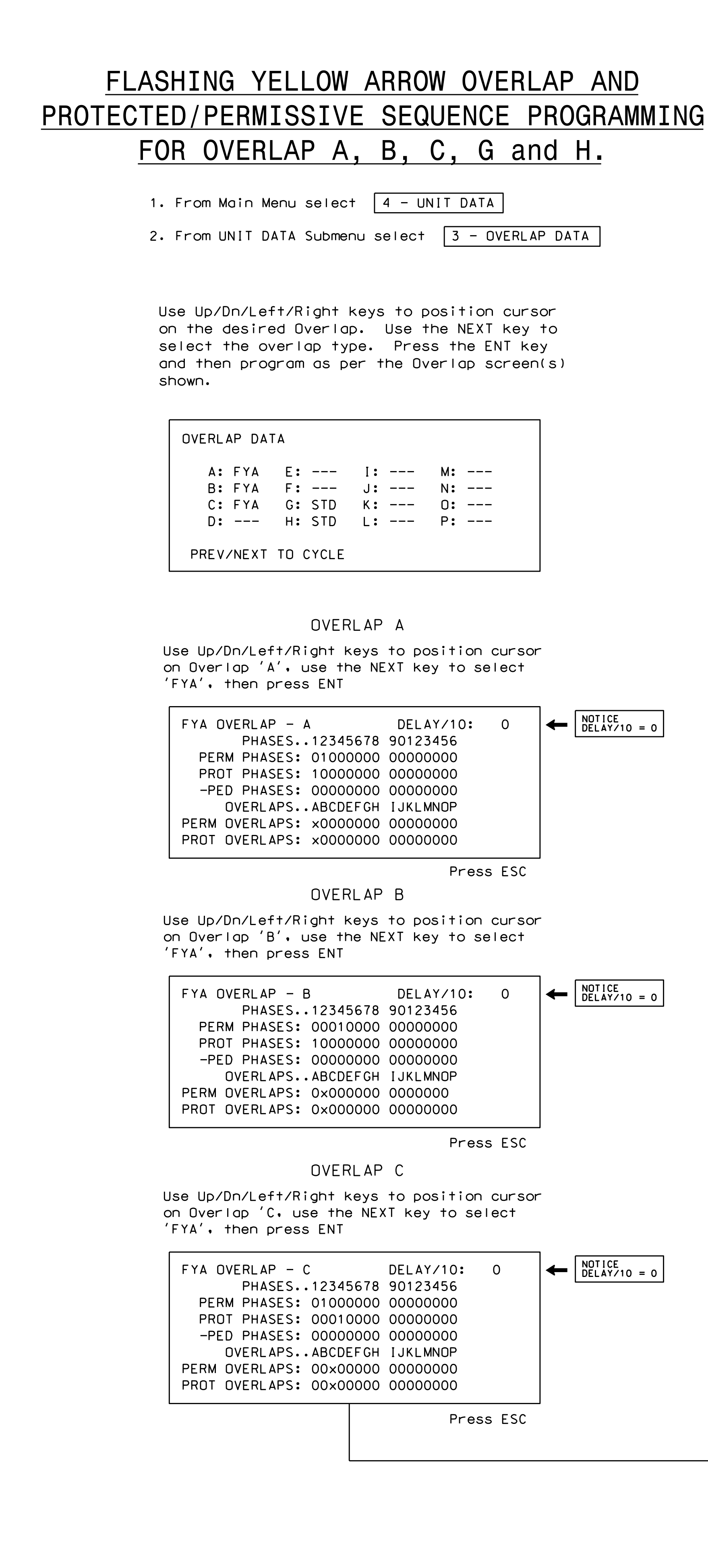

on Overlap 'H, use the NEXT key to select Use Up/Dn/Left/Right keys to position cursor

STD , then press ENT

Press ESC

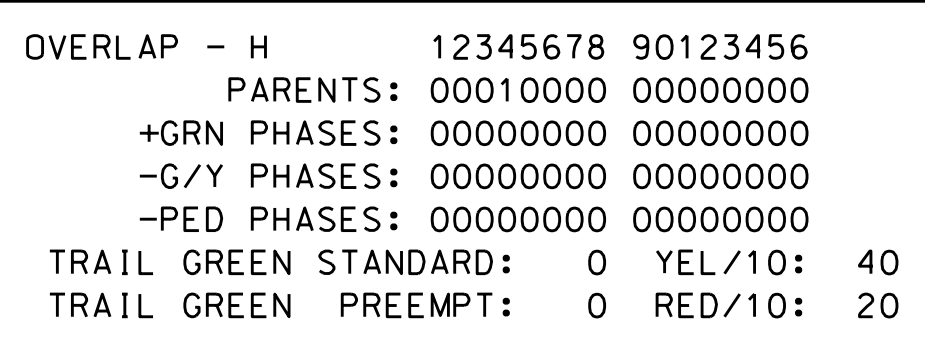